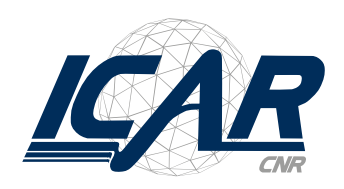

ESTER Stituto di Calcolo

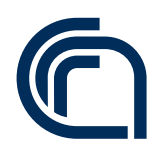

Manuale di utilizzo del logo

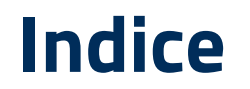

#### Logo 1.0

Logo versione positiva a colori e controllo e controllo 1.1 Elementi facoltativi 1.2 Elementi facoltativi 1.3 Logo monocromatico versione positiva 1.4 Logo monocromatico versione negativa 1.5 Logo versione scala di grigio positiva 1.6 Logo versione scala di grigio negativa 1.7 Divieti del logo su fondi grafici del 1.8 Utilizzo del logo su fondi grafici 1.9 Utilizzo del logo su fondi fotografici del 1.10 Divieti 1.11

#### Font e colore 2.0

Font istituzionale LOGO 2.1 Colore istituzionale 2.2

In questa prima sezione viene sviluppato il logo ICAR nelle sue versioni. Questa configurazione è destinata esclusivamente a tutti i supporti istituzionali: intestati, cataloghi, web, ecc..

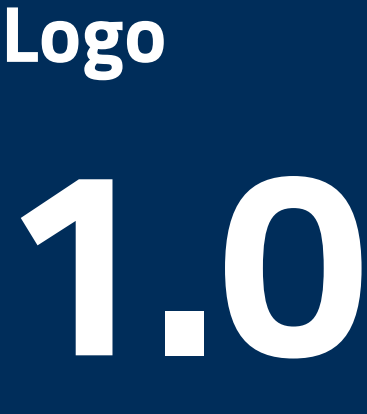

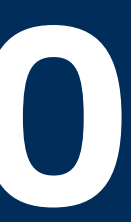

Manuale di utilizzo del logo

### **1.1 Logo**

Logo versione positiva a colori

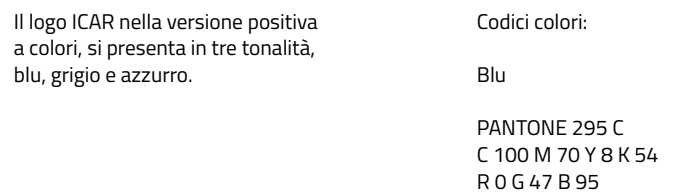

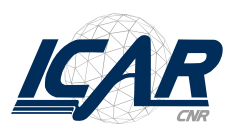

# 002F5F

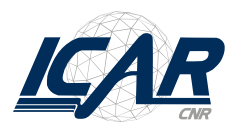

Istituto di Calcolo e Reti ad Alte Prestazioni

Grigio

PANTONE 423 C C 0 M 0 Y 0 K 50 R 108 G 111 B 112 # 6C6F70

Nero

PANTONE Proc. Black C 0 M 0 Y 0 K 100 R 0 G 0 B 0 # 000000

| Istituto di Calcolo<br>| e Reti ad Alte Prestazioni

Elementi facoltativi Elementi facoltativi

Al logo può essere aggiunto il marchio CNR, sia nella versione orizzontale che in quella verticale.

Istituto di Calcolo<br>e Reti ad Alte Prestazioni

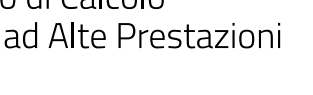

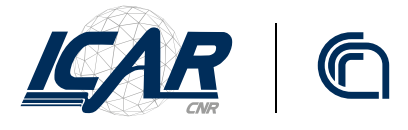

Istituto di Calcolo e Reti ad Alte Prestazioni

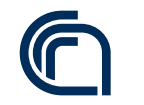

Manuale di utilizzo del logo

**1.2 Logo** Manuale di utilizzo del logo

**1.3 Logo**

Nella versione orizzontale il marchio CNR può traslare orizzontalmente entro i limiti.

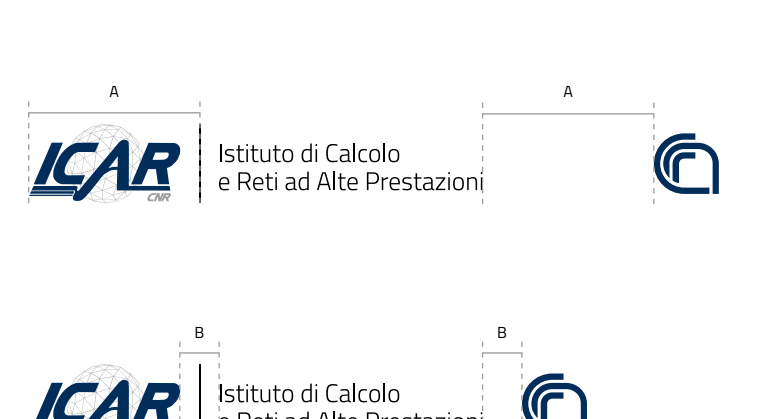

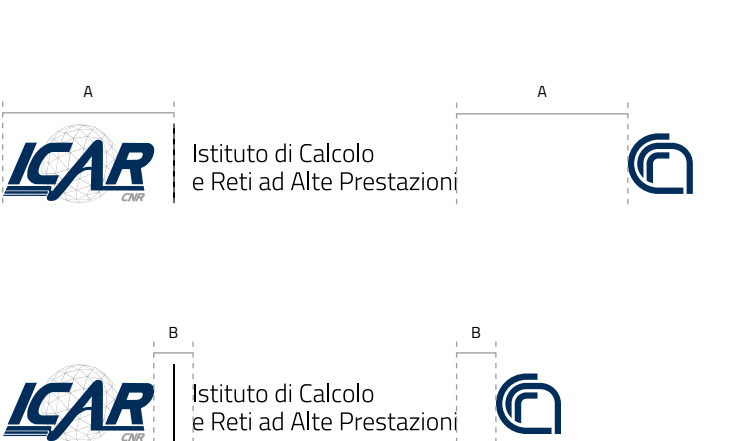

Logo monocromatico versione positiva

Logo monocromatico versione negativa

Il logo monocromatico nella versione positiva va utilizzato solo per i supporti dove non è previsto l'uso del colore. Il logo non può essere ridotto oltre le dimensioni sotto indicate. Riduzioni inferiori alle dimensioni indicate sono da considerarsi errate.

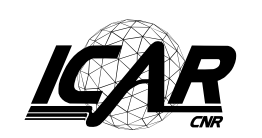

Istituto di Calcolo e Reti ad Alte Prestazioni

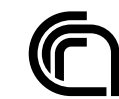

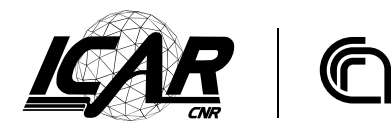

Istituto di Calcolo e Reti ad Alte Prestazioni

Il logo monocromatico nella versione negativa va utilizzato solo per i supporti dove non è previsto l'uso del colore. Il logo non può essere ridotto oltre le dimensioni sotto indicate. Riduzioni inferiori alle dimensioni indicate sono da considerarsi errate.

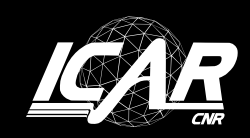

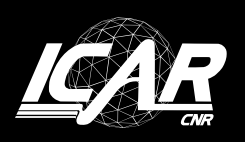

Istituto di Calcolo e Reti ad Alte Prestazioni

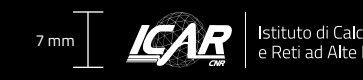

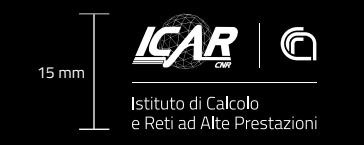

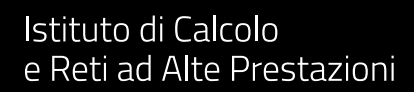

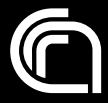

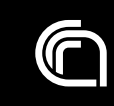

**1.4 Logo**

**1.5 Logo**

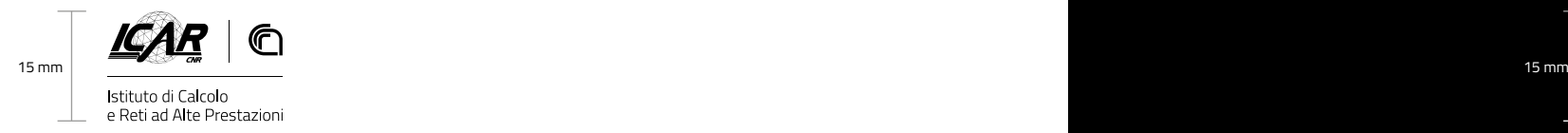

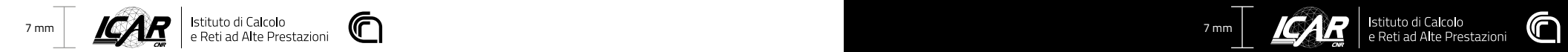

Manuale di utilizzo del logo Manuale di utilizzo del logo

Logo versione scala di grigio positiva

Logo versione scala di grigio negativa

Il logo in scala di grigio nella versione positiva va utilizzato solo per i supporti cartacei quando vi sono delle limitazioni tecniche di stampa. Il logo non può essere ridotto oltre le dimensioni sotto indicate. Riduzioni inferiori alle dimensioni indicate sono da considerarsi errate.

Il logo in scala di grigio nella versione negativa va utilizzato solo per i supporti cartacei quando vi sono delle limitazioni tecniche di stampa. Il logo non può essere ridotto oltre le dimensioni sotto indicate. Riduzioni inferiori alle dimensioni indicate sono da considerarsi errate.

Codici colori:

Grigio C 0 M 0 Y 0 K 50

Nero C 0 M 0 Y 0 K 100

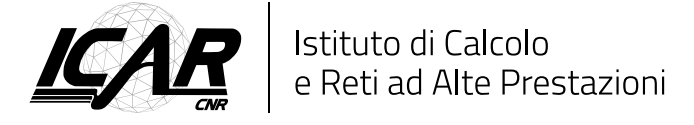

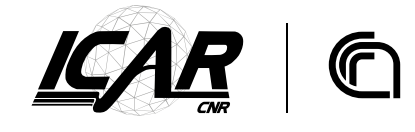

Istituto di Calcolo e Reti ad Alte Prestazioni Codici colori:

Grigio C 0 M 0 Y 0 K 50

Bianco C 0 M 0 Y 0 K 0

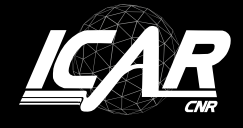

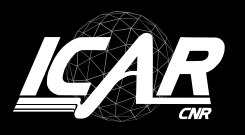

Istituto di Calcolo e Reti ad Alte Prestazioni

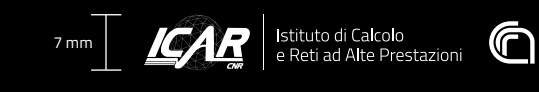

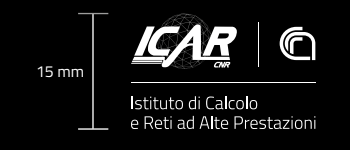

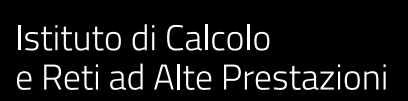

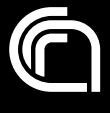

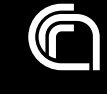

**1.6 Logo**

**1.7 Logo**

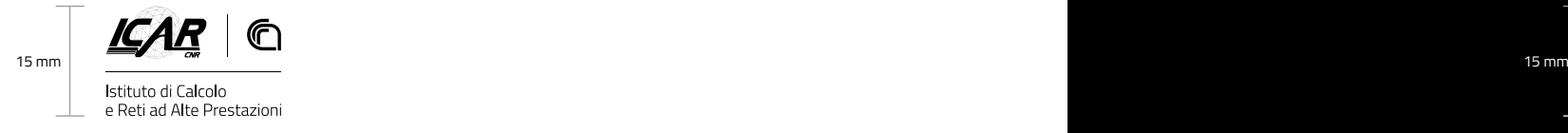

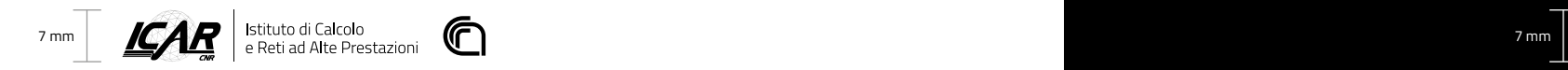

Manuale di utilizzo del logo Manuale di utilizzo del logo

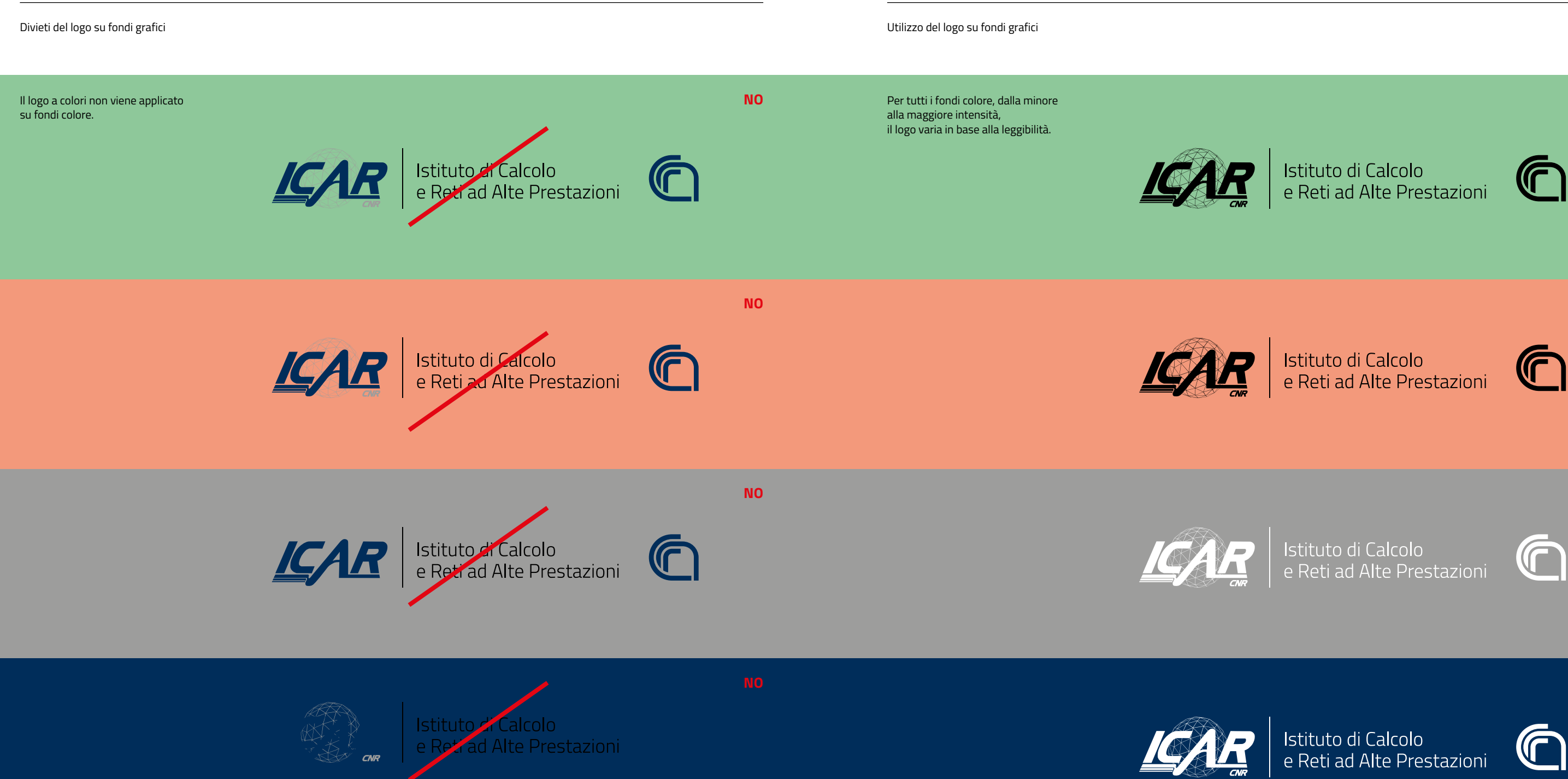

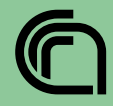

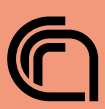

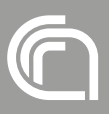

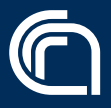

**1.8 Logo**

**1.9 Logo**

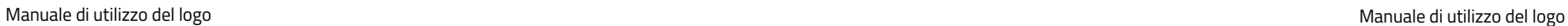

Utilizzo del logo su fondi fotografici Divieti

In questa tavola viene illustrato l'utilizzo del logo su fondi fotografici. Il logo è collocato all'interno di una fascia rettangolare. Le sue proporzioni sono determinate, in larghezza e altezza lasciando lo spazio della lettera "I".

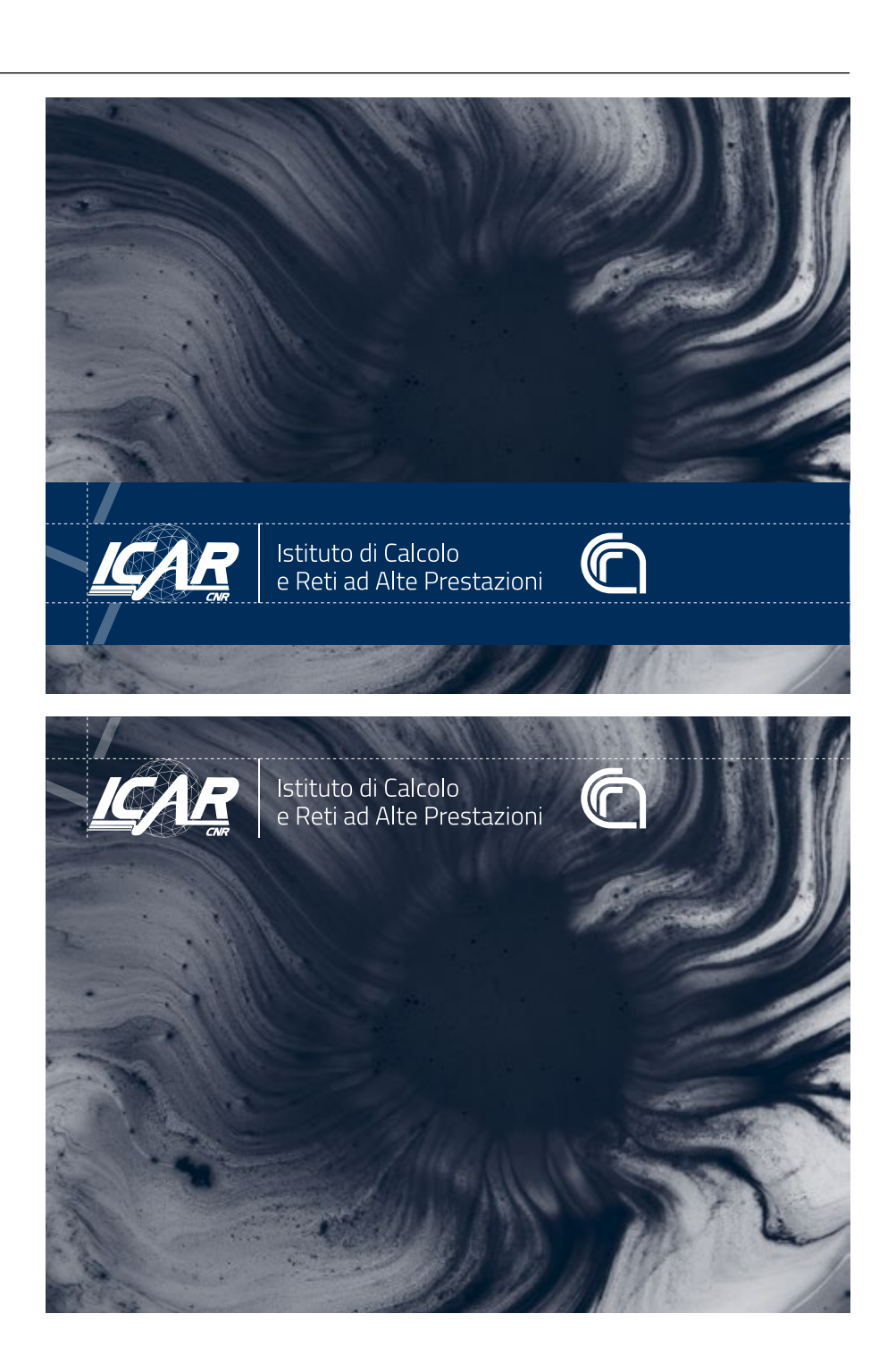

1. Non utilizzare mai il logo con colori diversi da quelli indicati.

2. Non utilizzare mai ombre sotto il logo.

3. Non utilizzare mai il logo all'interno di un elemento grafico con bordo.

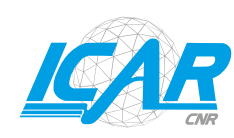

1

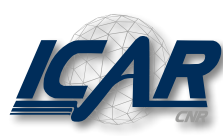

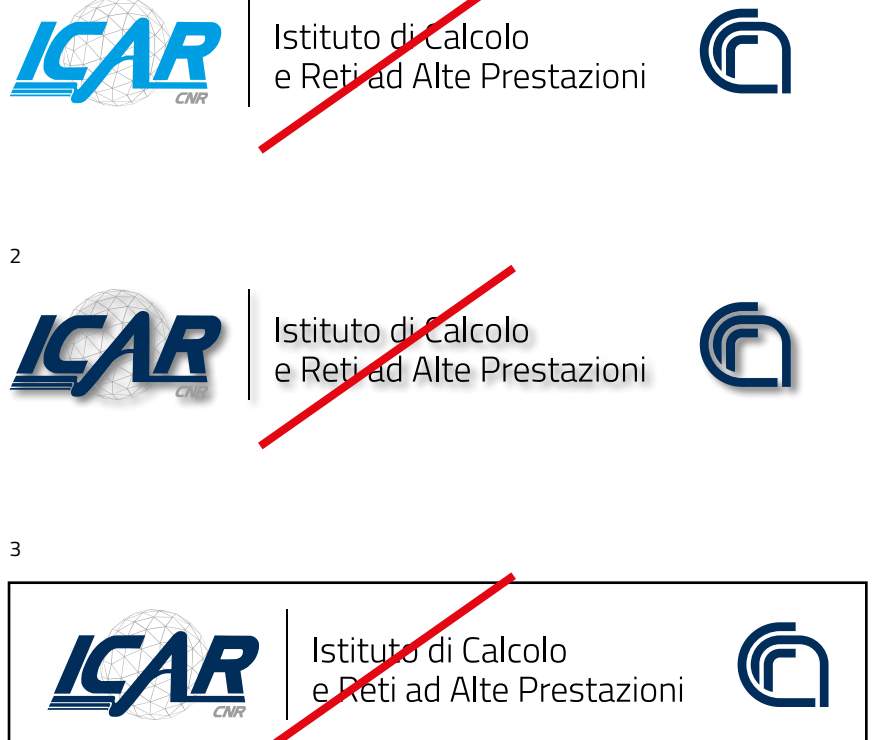

**1.10 Logo**

**1.11 Logo**

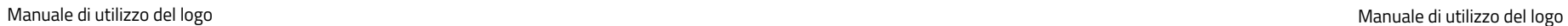

# **Font e colore 2.0**

In questa seconda parte vengono regolamentati i caratteri e il colore da utilizzare

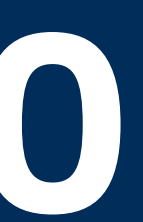

Titillium Prof. Luciano Perondi

Il font istituzionale , utilizzato anche nel Pay-Off è il Titillium. I pesi ammessi sono: Light, Regular e Bold. Titillium™ è un sans-serif nato all'interno dell'Accademia di Belle Arti di Urbino come progetto didattico del Design del corso del Master of Visual Design Campi Visivi. Tutti le forze contengono accenti europei, legature e frazioni.

**2.1**

### **Font istituzionale**

ABCDEFGHIJKLMNOPQRSTUVWYZ 0123456789 abcdefghijklmnopqrstuvwyz

ABCDEFGHIJKLMNOPQRSTUVWYZ 0123456789 abcdefghijklmnopqrstuvwyz

**ABCDEFGHIJKLMNOPQRSTUVWYZ 0123456789 abcdefghijklmnopqrstuvwyz**

Light

# Regular

## **Bold**

Colori istituzionali

Blu

PANTONE 295 C C 100 M 70 Y 8 K 54 R 0 G 47 B 95 # 002F5F

**2.2**

### **Colore istituzionale**

Manuale di utilizzo del logo Manuale di utilizzo del logo